# G+Smo interactive

Matthias Möller (TU Delft)

G+Smo Developer Days, March 4th-6th, 2024, Thessaloniki, Greece

## Current G+Smo workflow

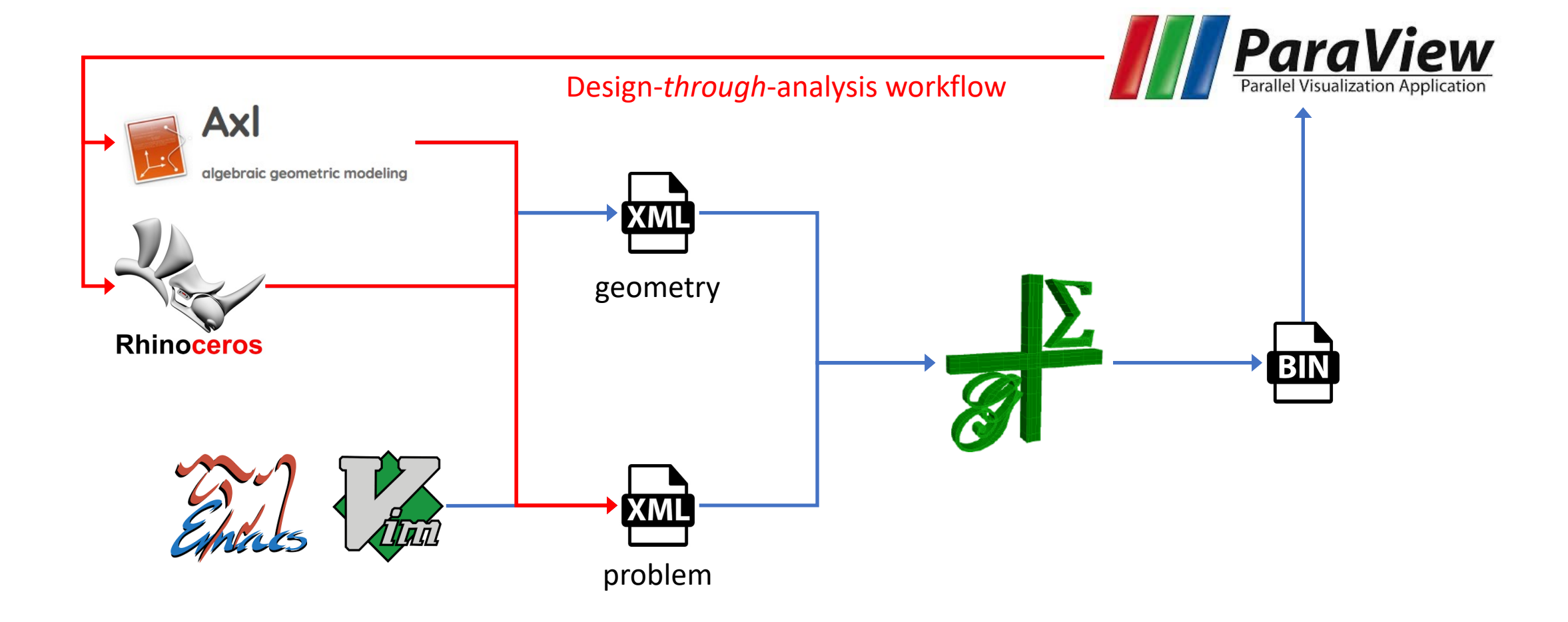

#### Collaborative DTA workflow

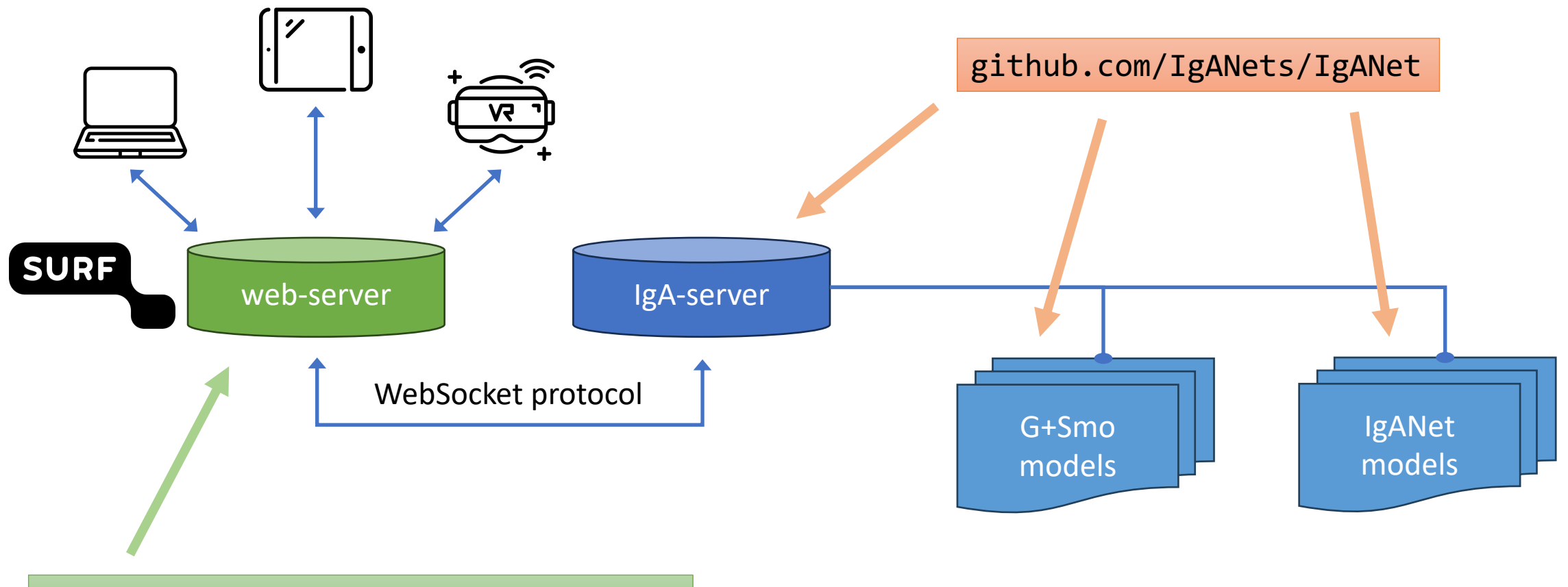

github.com/IgANets/IgANet-frontend

## Collaborative DTA workflow

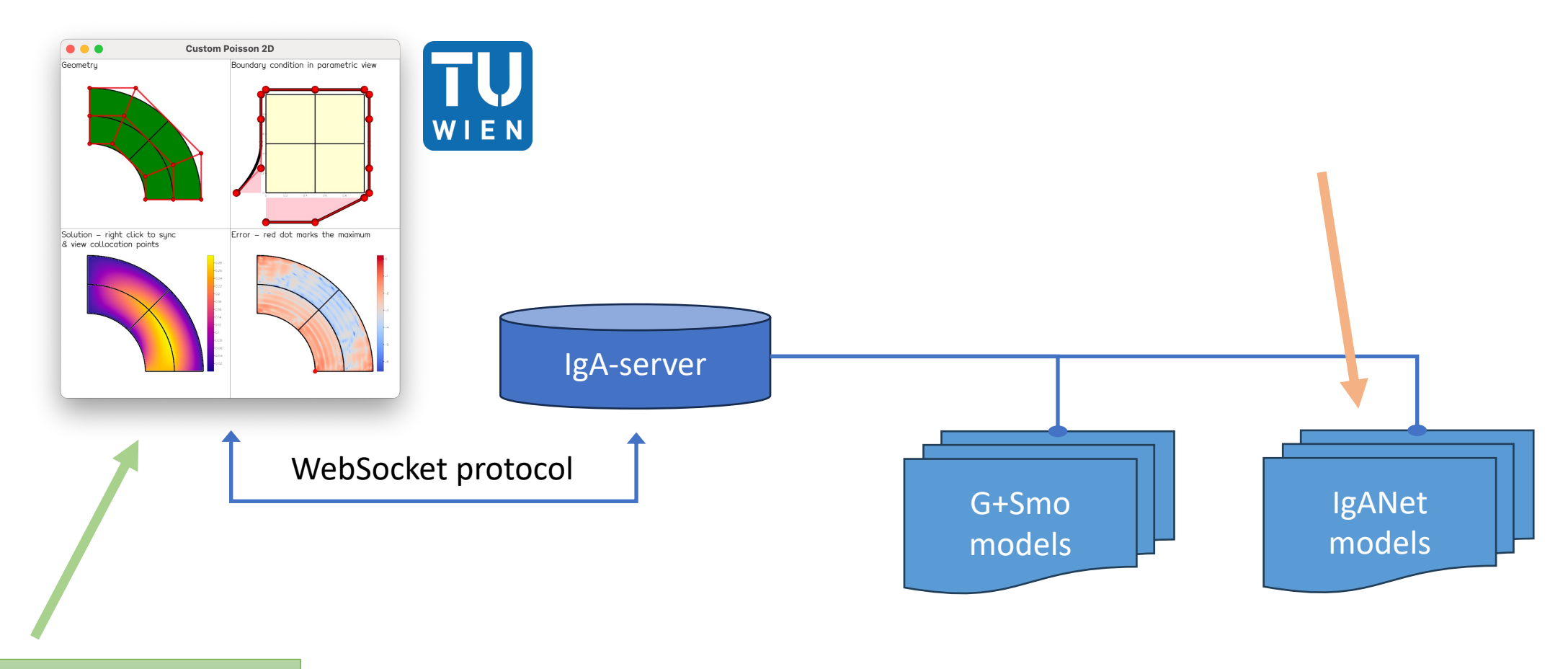

pip install feigen

# Try it yourself

- Open in your browser https://visualization.sur
- Create a new session or connect to your neigh

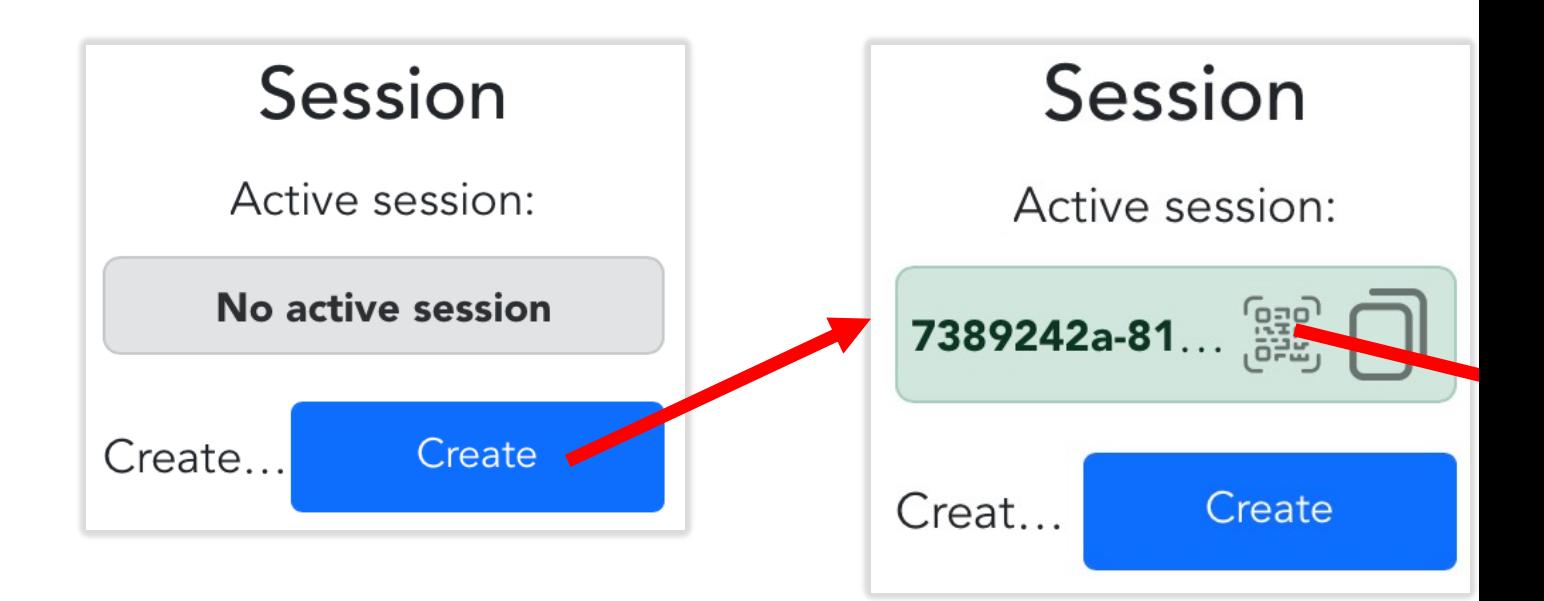

## Software design

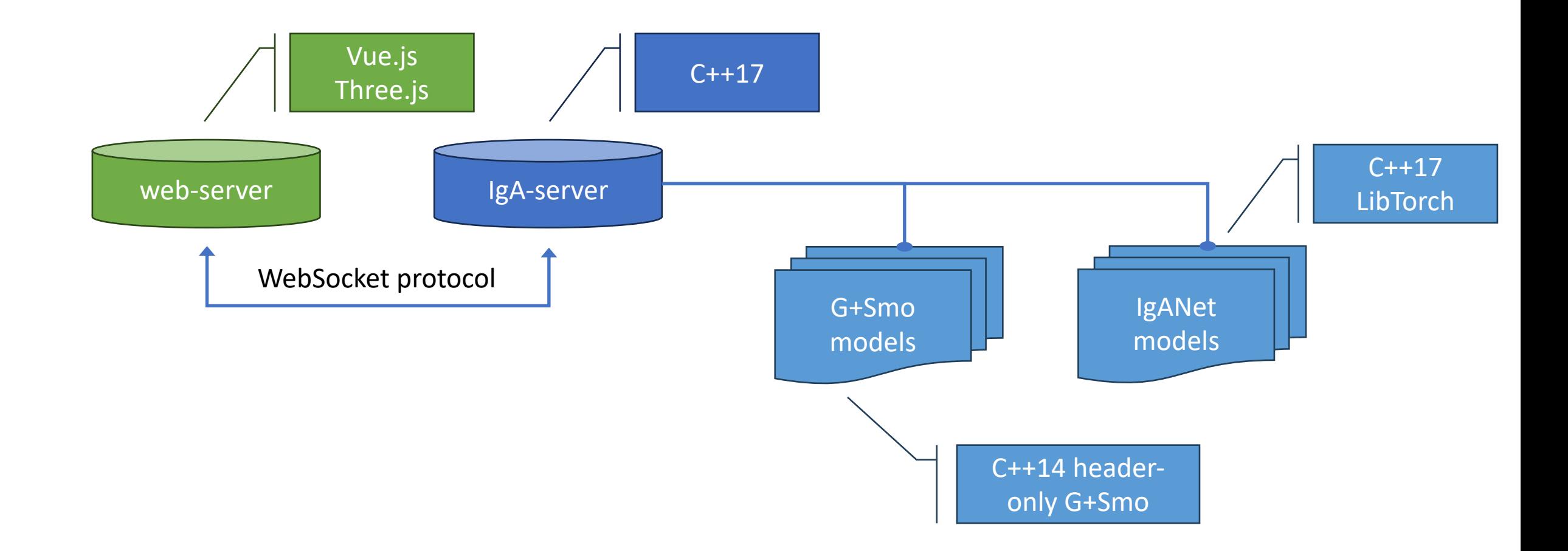

## Software design

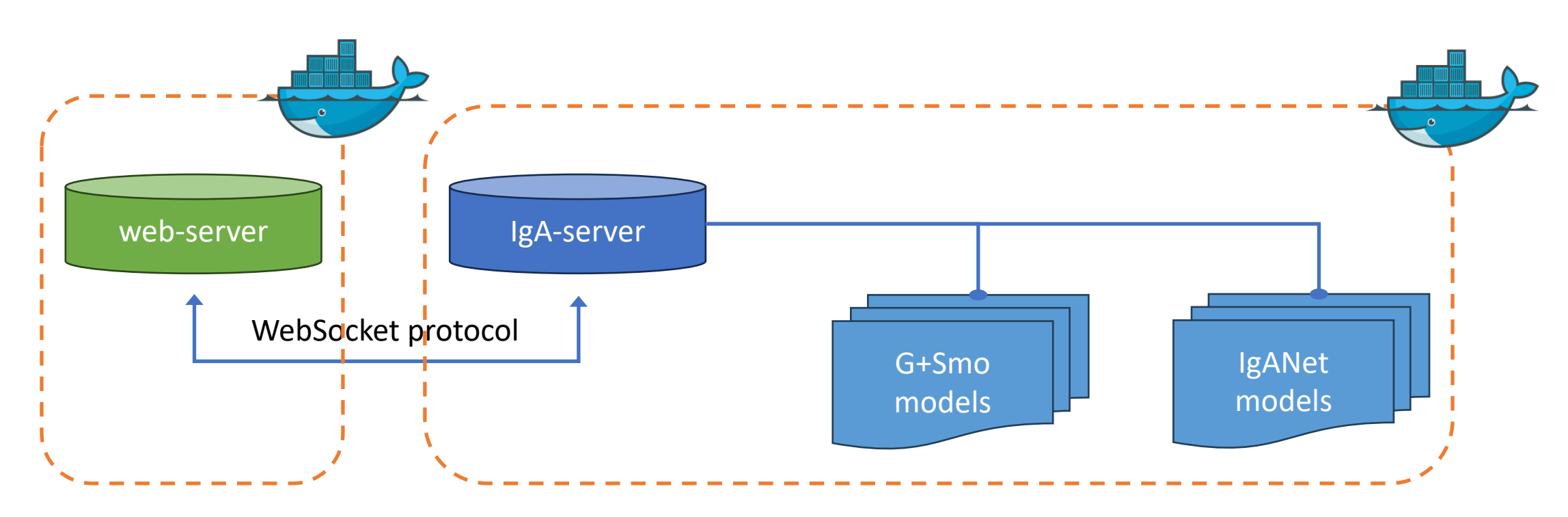

Plans to run model instances on-demand on Snellius cluster

## Code organization (to be refactored)

![](_page_7_Figure_1.jpeg)

```
+-models/
   +-<IgANet models>
   +-gismo/
     +-GismoModel.hpp
     +-GismoPdeModel.hpp
     +-GismoPoissonModel.hpp
     +-GismoPoisson2d.cxx
```
This is our playground for implementing new G+Smo models

#### The server

Multi-threaded server

./webapps/server -t #threads –m modelpath -p port –c cfgfile

- Loads all models (=shared libraries) in the modelpath
- JIT-compiles instances of templated modules and caches them
- Supports multiple independent (collaborative) sessions

## The model's main file

webapps/models/gismo/GismoPoisson2d.cxx

• Implements the **create**-function (some models have a **load**-function)

```
std::shared_ptr<iganet::Model> create(const nlohmann::json &json)
\{ // extract degrees, ncoeffs, npatches from JSON
     return std::make_shared<
        iganet::webapp::GismoPoissonModel<2, iganet::real t>
         >(degrees, ncoeffs, npatches);
}
```
#### GismoPoissonModel

```
template <short t d /* parametric dimension */ ,
         class T /* real-valued data type */ >
class GismoPoissonModel
     : public GismoPdeModel<d, T>, /* base model for all G+Smo PDEs */
      public ModelEval, /* model supports 'eval' function */
      public ModelParameters /* model has run-time parameters */
{
```
nlohmann::json eval(const std::string &component, const nlohmann::json &json) const override { … }

nlohmann::json getParameters() const override { … }

};

#### GismoPdeModel

```
template <short t d, class T>
class GismoPdeModel
```
: public GismoModel<T>, /\* basic stuff \*/

 public ModelElevate, /\* indicates that model supports \*/ public ModelIncrease, /\* degree elevation/increase and \*/

public ModelRefine, /\* refinement -> abstract methods \*/

```
{
protected:
      gsMultiPatch<T> geo_; /* G+Smo multi-patch */
};
```
public ModelReparameterize /\* supports Ye's reparametrization \*/

## What you have to implement – bare minimum

• Functions from abstract base class(es)

std::string getName() const override { return "GismoPoisson" + std::to string(d) + "d"; }

std::string getDescription() const override { return "G+Smo Poisson model in " + std::to string(d) + " dimensions"; };

![](_page_12_Figure_4.jpeg)

## What you have to implement – bare minimum

• Functions from abstract base class(es), cont'd

![](_page_13_Figure_2.jpeg)

• Types: 0 scalar, 1 scalarfield, 2 vectorfield (not yet in GUI), …

### What you *can* implement – extra functionality

• Run-time parameters (not yet in GUI)

```
nlohmann::json getParameters() const override 
{ 
   return R"([{
    "name" : "bc east",
     "description" : "Boundary condition at the east boundary",
     "type" : "text",
     "value" : "0",
     "default" : "0",
    "uiid" : \{0\}, \{...\}, \{...\}, \{...\} }])"_json;
}
```
## What you *can* implement – extra functionality

• Update run-time parameters (triggered from the GUI)

}

```
nlohmann::json updateAttribute(const std::string &component,
                                 const std::string &attribute,
                                const nlohmann::json &json) override {
  if (attribute == "bc east") {
     if (!json.contains("data"))
       throw InvalidModelAttributeException();
     if (!json["data"].contains("bc_east"))
       throw InvalidModelAttributeException();
    bcFunc [gismo::boundary::east] = gsFunctionExpr<T>(json["data"]["bc_east"].get<std::string>(), d);
   } else if (…) { … }
   else
     Base::updateAttribute(component, attribute, json);
   solve() // don't forget this line!!!
```
## Let's port examples/poisson2 example.cpp

private:

/// @brief Base class  $using$  Base = GismoPdeModel<d, T>;

/// @brief Type of the geometry mapping using geometryMap\_type = typename gsExprAssembler<T>::geometryMap;

/// @brief Type of the variable using variable\_type = typename gsExprAssembler<T>::variable;

/// @brief Type of the function space using space\_type = typename gsExprAssembler<T>::space;

/// @brief Type of the solution using solution\_type = typename gsExprAssembler<T>::solution;

/// @brief Multi-patch basis gsMultiBasis<T> basis\_;

/// @brief Boundary conditions gsBoundaryConditions<T> bc\_;

/// @brief Right-hand side values gsFunctionExpr<T> rhsFunc\_;

```
/// @brief Boundary values
std::array<gsFunctionExpr<T>, 2*d> bcFunc_;
```

```
/// @brief Expression assembler
gsExprAssembler<T> assembler_;
```

```
/// @brief Solution
gsMultiPatch<T> solution_;
```
#### Let's port examples/poisson2 example.cpp

```
GismoPoissonModel(const std::array<short t, d> degrees,
                  const std::array<int64 t, d> ncoeffs,
                  const std::array<int64 t, d> npatches)
: Base(degrees, ncoeffs, npatches), basis_(Base::geo_, true),
  rhsFunc ("2*pi^2*sin(pi*x)*sin(pi*y)", d), assembler (1, 1) {
     gsOptionList Aopt; // ... and fill it with options (not shown here)
     assembler_.setOptions(Aopt); // set assembler options
     assembler_.setIntegrationElements(basis_); // set assembler basis
    for (short t i = 0; i < 2 * d; ++i) {
      bcFunc [i] = gismo::give(gsFunctionExpr<T>("sin(pi*x)*sin(pi*y)", 2));
       bc_.addCondition(i + 1, gismo::condition_type::dirichlet, &bcFunc_[i]);
 }
     bc_.setGeoMap(Base::geo_); // set geometry
     solve() // don't forget this line!!!
```
# The solve() function

```
void solve() {
   auto G = assembler .getMap(Base::geo);
   auto u = assembler_.getSpace(basis_);<br>auto f = assembler_.getCoeff(rhsFunc_, G);
    u.setup(bc_, gismo::dirichlet::l2Projection, 0);
   assembler_.initSystem();<br>assembler .assemble(
assembler_.assemble(<br>igrad(u, G) * igrad(u, G).tr() * meas(G) // matrix<br>u * f * meas(G) // rhs vector
 );
   typename gismo::gsSparseSolver<T>::CGDiagonal solver;<br>solver.compute(assembler .matrix());
   gsMatrix<T> solutionVector;<br>solution_type solution = assembler_.getSolution(u, solutionVector);<br>solutionVector = solver.solve(assembler .rhs());
                                                                                                      \vert\Omega\nabla u \cdot \nabla v \, dx =\Omegauf\,dx
```

```
solution.extract(solution ); // solution as evaluatable multi-patch object
```
}

## The eval() function

```
nlohmann::json <u>eval</u>(const std::string &component,<br>const nlohmann::json &json) const override {
   gsMatrix<T> ab = Base::geo_.patch(0).support();<br>gsVector<T> a = ab.col(0);<br>gsVector<T> b = ab.col(1);
    gsVector<unsigned> np(Base::geo_.parDim());
    np.setConstant(25);
   if (json.contains("data"))<br>if (json["data"].contains("resolution")) {<br>auto res = json["data"]["resolution"].get<std::array<int64_t, d>>();
      for (std::size_t i = 0; i < d; ++i)<br>np(i) = res[i];<br>}
    gsMatrix<T> pts = gsPointGrid(a, b, np); gsMatrix<T> eval = solution_.patch(0).eval(pts);
    return utils::to_json(eval, true); // convert gsMatrix to JSON flattened = true
}
```
## In a nutshell

- GismoYOURModel.hpp
	- Most objects from the example's main function become class members
	- Initialize members in the constructor
	- Implement getName(), getDescription(), getOutputs(), [getParameters()]
	- Implement solve() and eval() functions
- GismoYOURModel.cxx
	- Implement create() and optionally load() function
- cmake .. && make && *have fun with it*

#### WIP

- Deployment strategy
	- Ready-to-run docker containers for GUI and server (user & developer version)
	- Code refactoring to extract server and G+Smo modules from IgANets code
- GUI
	- More intuitive "minimalistic" user interface
	- Extension to multi-patch objects (stitching, control-point snapping, …)
	- VR/XR features (cut-planes, interactive BC and RHS control, …)
- Server & G+Smo modules
	- More applications
	- Extension to multi-patch objects

#### Contact me

- … if you want to try it out/contribute to it (private repos!)
- ... if you have feedback on the GUI/software design
- ... if you found a bug and/or have a feature request
- … if you want to connect your "solver" to the GUI

Thank you!

![](_page_22_Figure_6.jpeg)